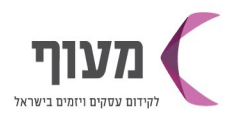

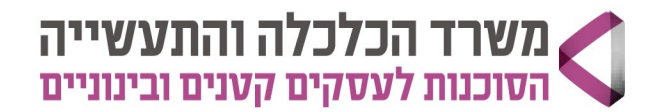

08/03/2022 ה' אדר ב תשפ"ב

## סילבוס הדרכה לקורס אונליין - אקסל לעסקים -29.05.22 ערב

הקורס יקנה פלטפורמה מקצועית להכרות ועבודה עם התוכנה ויתרונותיה בקרב בעלי עסקים קטנים וילווה בדוגמאות מעולם העסקים

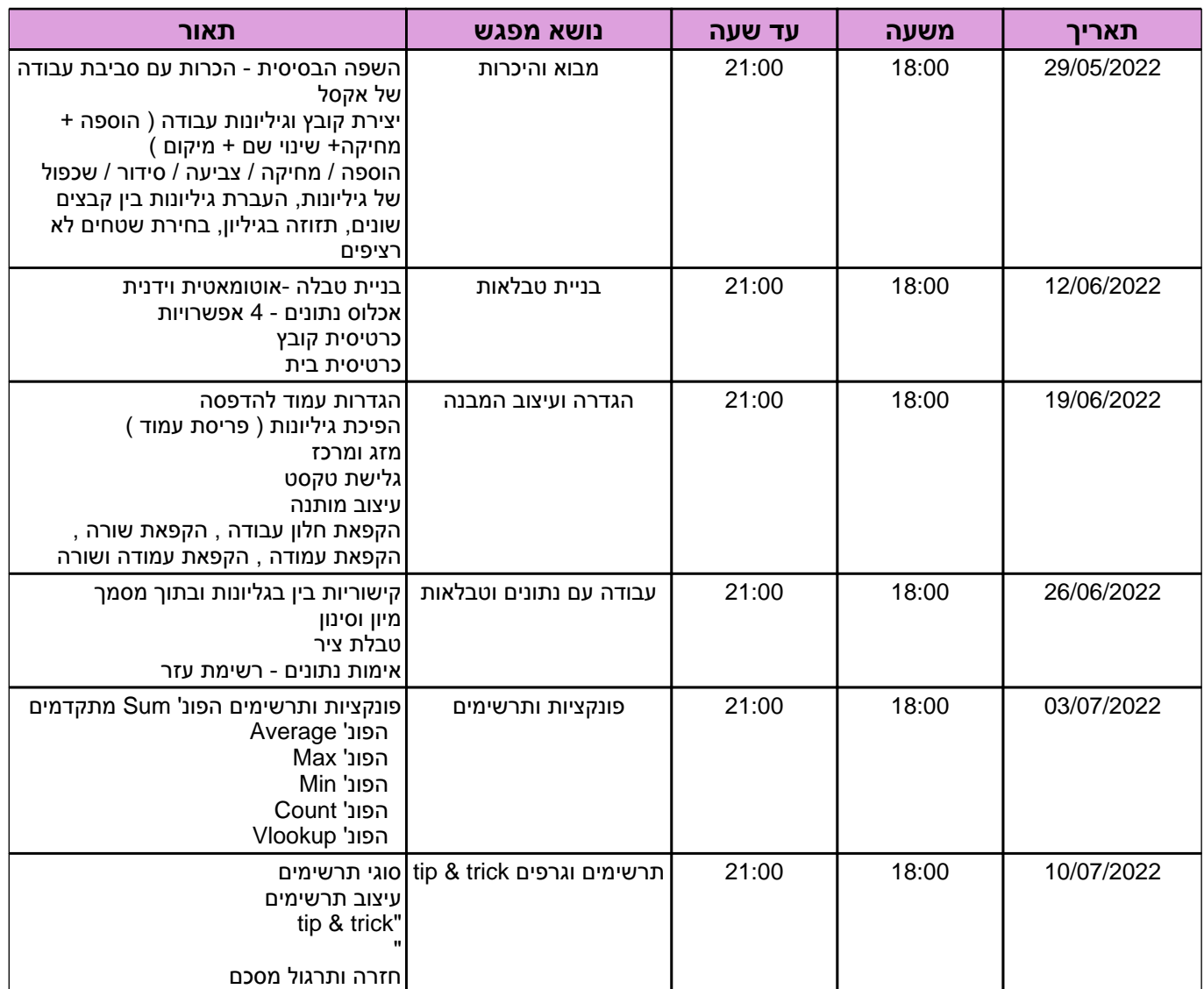

## **ʭʩʣʲʥʮʡʥʭʩʰʫʺʡʭʩʩʥʰʩʹʥʰʫʺʩ**

www.sba.org.il

מעוף דרום - ראשון לציון | רמלה-לוד-מודיעין | אשדוד | אשקלון | קרית גת וחבל לכיש | שדרות ועוטף עזה | רהט והישובים הבדואים | אופקים | באר שבע ונגב מערבי | דימונה ונגב מזרחי | ערבה | אילת וחבל אילות

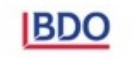